# **TYPO3.Neos - Bug # 53611**

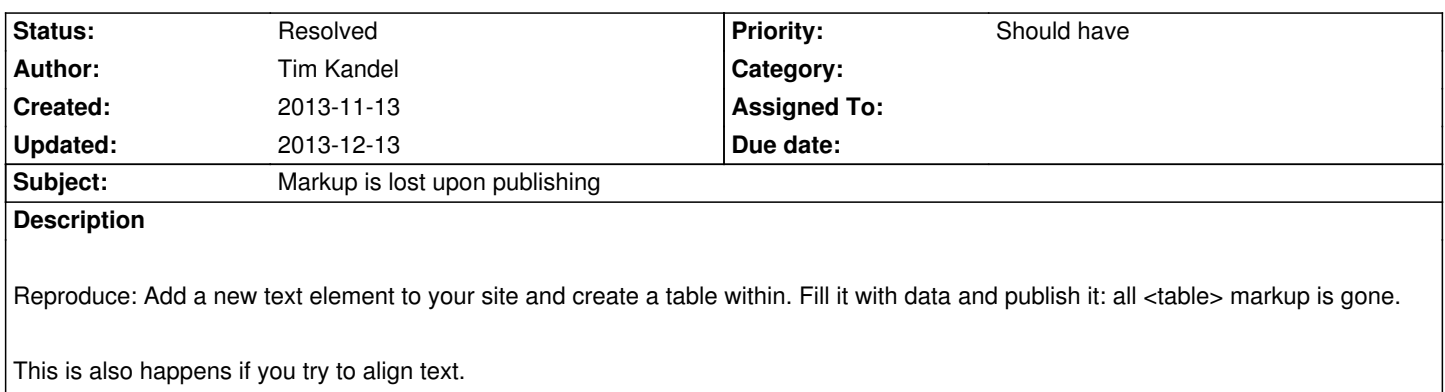

#### **History**

## **#1 - 2013-12-01 17:41 - Riccardo De Contardi**

+1. Happened to me, too

# **#2 - 2013-12-02 08:19 - Jan Kiesewetter**

I can confirm this problem.

## **#3 - 2013-12-07 20:55 - Tim Kandel**

*- Subject changed from Table loses markup upon publishing to Markup is lost upon publishing*

#### **#4 - 2013-12-07 21:00 - Jacob Floyd**

I think this is because Aloha is filtering all but a select set of tags, and the table tags are not included in the list.

Probably, we should add table, tt, td, th, etc to the list of permitted tags.

We shouldn't however, turn off the filtering, or we'll get to deal with Microsoft Word crap tags.

## **#5 - 2013-12-10 08:32 - Jan Kiesewetter**

But as there is a "Create table" menu this has to work. Is there any configuration for the tag filter?

#### **#6 - 2013-12-12 21:27 - Jan Kiesewetter**

Works now with version 1.0

#### **#7 - 2013-12-13 08:03 - Tim Kandel**

*- Status changed from New to Resolved*

*- % Done changed from 0 to 100*